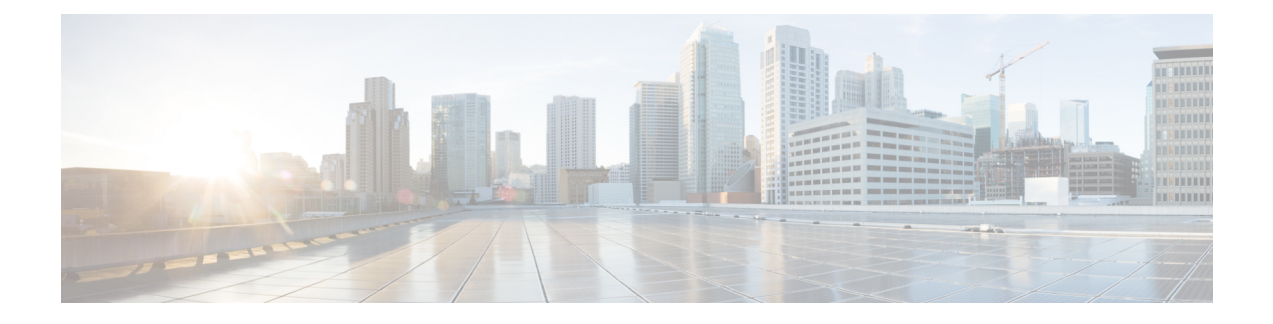

## **Création de rapports de file d'attente de précision**

• Activité de la file d'attente de [précision,](#page-0-0) à la page 1

## <span id="page-0-0"></span>**Activité de la file d'attente de précision**

Vous pouvez générer des rapports sur des files d'attente de précision à l'aide de rapports de file d'attente de précision d'un agent et de rapports de file d'attente de précision.

**Rapportsde filed'attentedeprécisiond'unagent** Crée des rapports sur l'ensemble des agents figurant dans une ou plusieurs files d'attente de précision. Pour un agent appartenant à plusieurs files d'attente de précision, ces rapports vous permettent de surveiller cet agent sur toutes ces files d'attente de précision.

**Rapports de file d'attente de précision.** Surveille les performances opérationnelles. Par exemple, vous pouvez comparer les performances de plusieurs files d'attente de précision ou voir si les appels sont répartis équitablement par vos scripts de routage et votre configuration.

I

i.